# *MQ Activity Trace*

### **Richard Nikula VP, Product Development and Support**

**rnikula@Nastel.com**

**Nastel Technologies, Inc.**

### **Agenda**

- **MQ Activity Tracing Introduction**
- How to activate it
- How to process it
- **Example through Use cases**
- **Gotchas to avoid**

# **USING ACTIVITY TRACE**

# **Application Activity Trace**

#### **Functional requirement**

 $\triangleright$  Trace the MQ calls being made by an application

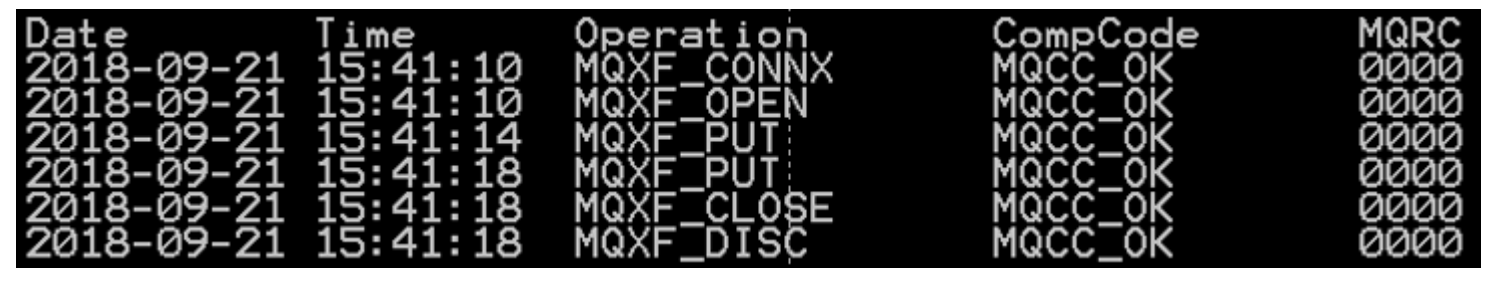

- **Can be met using MQ API before/after exits**
- **Application Activity Trace Introduced in MQ 7.1**
- **Required for the MQ Appliance** 
	- Does not support users exits
- **Useful in many contexts** 
	- Continuing improvements being made
- **Where to start** 
	- [https://www.ibm.com/support/knowledgecenter/en/SSFKSJ\\_9.1.0/com.ibm.mq.mon.doc/q037590\\_.htm](https://www.ibm.com/support/knowledgecenter/en/SSFKSJ_9.1.0/com.ibm.mq.mon.doc/q037590_.htm)

### **What do you want to trace?**

### **Application**

▶ Perfect… Well almost...

### **Channel**

▶ Use Subscriptions

### **Specific Queue**

▶ Vote for

[https://www.ibm.com/developerworks/rfe/execute?use\\_case=viewRfe&CR\\_ID=118098](https://www.ibm.com/developerworks/rfe/execute?use_case=viewRfe&CR_ID=118098)

### **Anything on zOS**

▶ Vote for

[https://www.ibm.com/developerworks/rfe/execute?use\\_case=viewRfe&CR\\_ID=56321](https://www.ibm.com/developerworks/rfe/execute?use_case=viewRfe&CR_ID=56321)

# **Global Monitoring**

- **Alter QMGR ACTVTRC(ON/OFF)**
	- ▶ Turn on/off Activity trace for "everything"
- **Activity events sent to SYSTEM.ADMIN.TRACE.ACTIVITY.QUEUE**

### **All applications are traced, except**

- ▶ Applications excluded in mqat.ini
- ▶ Application using MQCONNX with
	- MQCNO\_ACTIVITY\_TRACE\_DISABLED\*

### **Common Mistake #1**

**Thinking that Alter QMGR ACTVTRC(ON) is required to do any tracing**

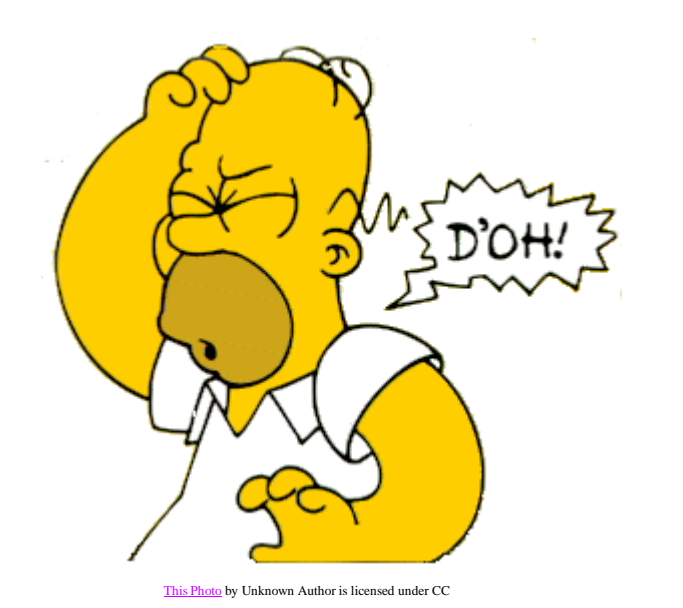

**And then adding an exclude for all applications in mqat.ini**

# **Selective Tracing using mqat.ini**

- **Configure mqat.ini to include specific applications to trace**
- **Changes apply as soon as file is saved**
- **"New connections" automatically applied**
- **"Running applications" apply changes after ALTER QMGR request**
- **Activity Events go into SYSTEM.ADMIN.TRACE.ACTIVITY.QUEUE**

8

# **MQAT.INI**

9

```
******************************
                                                                  ห#∣
ች*********
#* Module Name: mqat.ini
                                                                  *#`
              ¥¥
#* Type
  Function
                                                                  *#
₩
#*
                                                                  ×#
#******************
                                                             ******<del>*</del>
# Global settings stanza, default values<br>AllActivityTrace:
  ActivityInterval=1
  ActivityCount=100
  TraceLevel=MEDIUM
 TraceMessageData=0
  StopOnGetTraceMsg=ON
  SubscriptionDeliverv=BATCHED
# Prevent the sample activity trace program from generating data
ApplicationTrace:
  ApplName=amqsact*
  TRACP=OFF
```
# **Global Settings (AllActivityTrace)**

#### **ActivityInterval=1**

Interval in seconds after which a trace event will be written

### **ActivityCount=100**

Number of trace events to include in a single trace message

### **TraceLevel=MEDIUM**

 $\blacktriangleright$  Level of detail in the trace events

### **TraceMessageData=0**

Amount of message payload to include with the trace event

### **StopOnGetTraceMsg=ON**

Stop tracing if applications processes a trace message

### ■ SubscriptionDelivery=BATCHED

▶ Controls immediate or batched delivery to subscriptions

# **Application Specific (ApplicationTrace)**

### **ApplName=amqsact\***

- Application to apply definition
	- Without path
- ▶ Can be generic
	- Most specific applies
		- $-$  ABC is more specific that A\* which is more specific than  $*$

### **Trace=OFF/ON**

Indicates whether trace is ON or OFF

#### **Other**

Any overrides to global settings can be included

### **mqat.ini with samples added**

```
#* Module Name: mgat.ini
                                                            *#
 Type : IBM MQ queue manager configuration file<br>Function : Define the configuration of application activity
                                                            *#
#*
                                                            *#
#
\# Global settings stanza, default values
AllActivityTrace:
 ActivityInterval=10
 ActivityCount=1
 TraceLevel=MEDIUM
 TraceMessageData=1000
 StopOnGetTraceMsg=ON
 SubscriptionDelivery=BATCHED
# Prevent the sample activity trace program from generating data
ApplicationTrace:
 ApplName=amgsact*
 Trace=OFF
\neq The ones to trace
ApplicationTrace:
 ApplName=amgsput*
 Trace=ON
ApplicationTrace:
 ApplName=amgsget*
 Trace=ON
ApplicationTrace:
 ApplName=testmap.exe*
  Trace=OFF
```
# **What is Low/Medium/High**

**The trace level indicates the level of trace granularity that is required for the parameters to be included in the trace. The possible trace level values are:**

#### **1.Low**

**The parameter is included when low, medium or high activity tracing is configured for an application. This setting means that a parameter is always included in the AppActivityData group for the operation. This set of parameters is sufficient to trace the MQI calls an application makes, and to see if they are successful.**

#### **2.Medium**

**The parameter is only included in the AppActivityData group for the operation when medium or high activity tracing is configured for an application. This set of parameters adds information about the resources, for example, queue and topic names used by the application.**

#### **3.High**

**The parameter is only included in the AppActivityData group for the operation when high activity tracing is configured for an application. This set of parameters includes memory dumps of the structures passed to the MQI and XA functions. For this reason, it contains more information about the parameters used in MQI and XA calls. The structure memory dumps are shallow copies of the structures. To avoid erroneous attempts to dereference pointers, the pointer values in the structures are set to NULL.** 

Source: **IBM Knowledge Center**

## **Examples of MQOPEN Parameters**

#### **Low**

- ▶ ObjectType: The object type passed
- ▶ ObjectName: The name of the object passed to the MQI call before any queue name resolution is attempted.
- ▶ ObjectQMgrName: The name of the object queue manager passed to the MQI
- ▶ ObjectHandle: The object handle
- ▶ CompCode: The completion code indicating the result of the operation
- Reason: The reason code result of the operation

#### **Medium**

- ▶ AlternateUserId: Alternate user if specified
- ▶ DynamicQName: The dynamic queue name passed as input
- ▶ ResolvedQName: The queue name after name resolution
- ▶ ResolvedQMgrName: The queue manager name after name resolution
- ▶ ObjectString: Long object name
- Resolved Type: The type of the resolved object being opened
- ▶ QMgrOpDuration: Approximate API call duration, in microseconds

# **Examples of MQPUT Parameters**

#### **Low**

- ▶ ObjectHandle: The object handle
- $\blacktriangleright$  PutOptions: The put options
- ▶ CompCode: The completion code indicating the result of the operation
- Reason: The reason code result of the operation
- **MisgBuffer: Message data**
- MsgLength: Length of the message

#### **Medium**

- $\blacktriangleright$  HighResTime: Time of operation in microseconds
- ▶ ObjectName: The name of the object passed to the MQI call before any queue name resolution is attempted.
- ▶ ResolvedQName: The queue name after name resolution
- ▶ ResolvedQMgrName: The queue manager name after name resolution
- ResObjectString: Resolved long object name
- Resolved Type: The type of the resolved object being opened
- ▶ QMgrOpDuration: Approximate API call duration, in microseconds
- **High**
	- ▶ PutMsgOptsStructure: The PMO Structure

### **Processing the results**

### **Messages are in PCF Format**

 $\blacktriangleright$  Not readable in raw form

#### **Sample Application amqsact(c) to process**

- ▶ Formats in consumable form
- ▶ Code can be modified for special cases
- $\triangleright$  Still requires some interpretation
	- Send to file and use grep/find to look for specific details

### **Additional tooling discussed at end of presentation**

### **Raw Data**

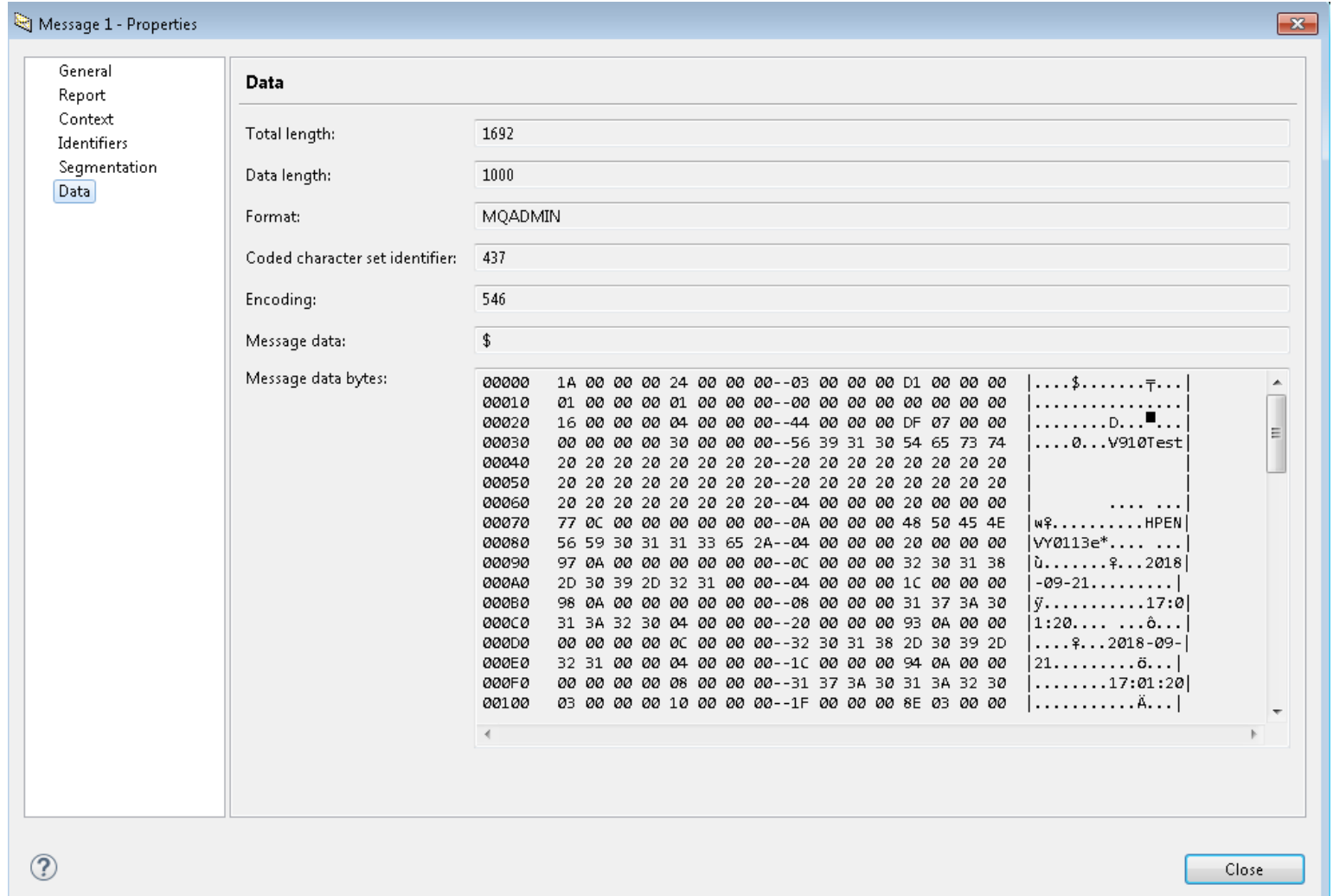

# **Amqsact(c)**

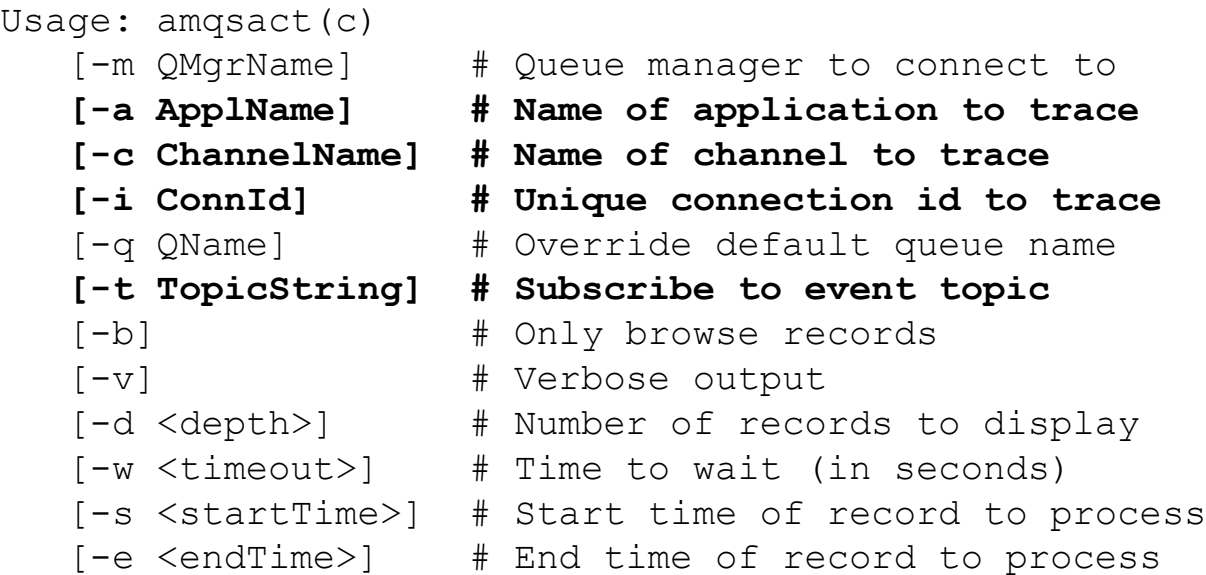

18

### **Amqsact –m QM\_A -b**

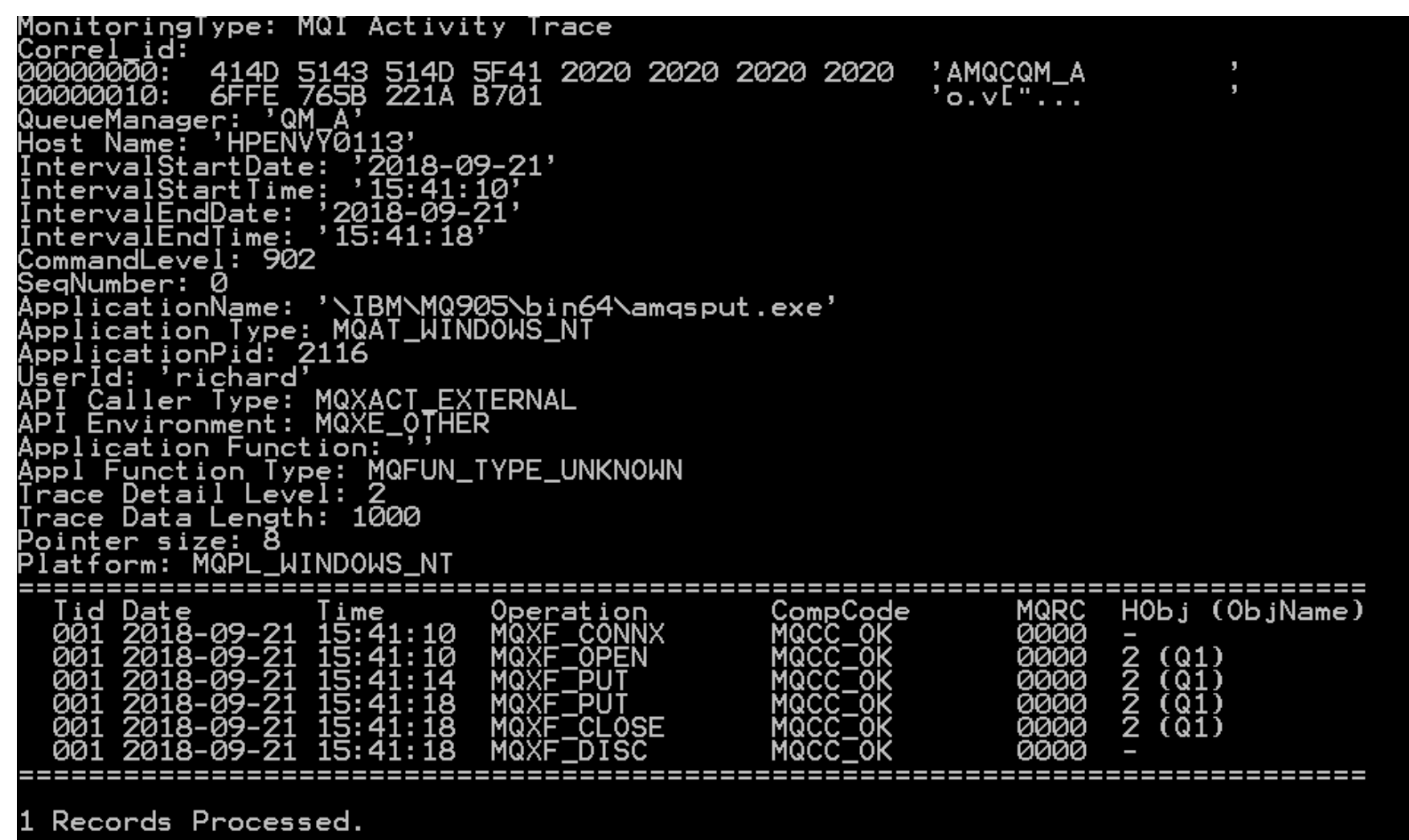

### **When things don't go as Planned**

```
MonitoringType: MQI Activity Trace<br>Correl_id:<br>00000000:  414D 5143 514D 5E41 202
              414D 5143 514D 5F41 2020 2020 2020 2020<br>GFFE 765B 221A CB01
                                                                      ' AMQCQM_A
00000010:
                                                                      \cdot o.v["...
QueueManager: '0M'A'<br>Host Name: 'HPENVY0113'
                          \frac{7}{2}2018-09-21'
 ntervalStartDate:
                         ,18:19:59ntervalStartTime:
                       '2018 - 09 - 21'ntervalEndDate:
                        16:20:08ntervalEndTime:
CommandLevel: 902
SeqNumber: 0
ApplicationName: 's\IBM\MQ_1\bin64\amqsput.exe'
Application Type: MOAT_WINDOWS_NT<br>ApplicationPid: 28396
 JserId: 'richard'
  'I Caller Type: MQXACT_EXTERNAL
ÄPĪ Ĕnvironment: MQXE_OTHER<br>Application Function:
Appl Function Type: MQFUN_TYPE_UNKNOWN
Trace Detail Level: 2
Trace Data Length: 1000
Pointer size: 8<br>Pointer size: 8<br>Platform: MQPL_WINDOWS_NT
                             ********
   Tid Date
                                                                            MQRC
                                                                                    HObj (ObjName)
                                                         CompCode
                                    Operation
                       lime
        2018-09-21 16:19:58
                                    MQXF_CONNX
                                                          MQCC OK
                                                                            0000
       2018-09-21
                     16:19:580000
                                        ′F OPEN
                                                                                    222222
                                                                                      (QLOMAX)
                                                                                       (QLOM
        2018
             -09-21
                       16:20:02
                                                                            0000
   001
                                                                            0000
       2018-09-21 16:20:04
   001
                                                                                       (QLOMA
        2018 - 09 - 212053
                      16:20:08
                                                                FAILED
                                    MQXF
                                                                                       (QLOM
   001
        7018 - 09-2116:20:08
                                                                            aaaa
                                    MQXF CLOSE
```
### **Amqsact –m QM\_A -v**

MonitoringType: MQI Activity Trace 414D 5143 514D 5F41 2020 2020 2020 2020<br>6FFE 765B 221A B701 ' AMQCQM\_A ŌŌŌŌŌ10:  $\sqrt{2}$  o.  $\sqrt{2}$   $\sqrt{2}$  .  $\sqrt{2}$  . QueueManager: 'QM\_A Host Name: ''HPENV70113'<br>Host Name: ''HPENV70113'<br>IntervalStartDate: '2018-09-21' ntervalStartTime: '15:41:10'<br>|ntervalEndDate: '2018-09-21' IntervalEndTime: 'ĪŠ:41:18'<br>IntervalEndTime: 'ĪŠ:41:18'<br>CommandLeveļ: 902 Sequamber: '\IBM\MQ905\bin64\amqsput.exe'<br>Application Type: MQAT\_WINDOWS\_NT<br>ApplicationPid: 2116<br>Qaerld:,'richard'wov.ot ExtEPN!! ĂPI Caller Type: MQXACT\_EXTERNAL<br>API Environment: MQXE\_OTHER<br>Application Eurction: 1985 Application Function:-;;<br>Application Function:-<br>Appl Function Type: MQFUN\_TYPE\_UNKNOWN rppi (deciil Level: 2<br>Trace Detail Level: 2<br>[race Data Length: 1000 Pointer size: 8<br>Platform: MQPL\_WINDOWS\_NT MQI Operation: 0<br>Operation Id: MQXF\_CONNX ApplicationTid: OperationDate: '2018-09-21' OperationTime:  $'15:41:10'$ ConnectionId: 414D 5143 514D 5F41 2020 2020 2020 2020<br>6FFE 765B 221A B701 00000000: ' AMQCQM\_A  $\overline{\phantom{a}}$  o. v[  $\overline{\phantom{a}}$  . . . 00000010: QueueManager: 'QM\_A'<br>QMgr Operation Duration: 377<br>Completion Code: MQCC\_OK Reason Code: 0 Connect Options: 256

### **Continued…**

MQI Operation: Operation Id: MQXF\_OPEN ApplicationTid: '2018-09-21'<br>'15:41:10' OperationDate: OperationTime: MQOT\_Q Object\_type: Object\_name: "Ql'-<br>Object\_name: "Ql'-<br>Object\_Q\_mgr\_name: Hobj: 2<br>QMgr Operation Duration: 70<br>Completion Code: MQCC\_OK Reason Code: Ø Open\_options: 8208 Object\_type: MQOT\_Q Object\_name: <u>[Q\_mgr</u> Object I \_name: 'Q1 Res lved Q Name: QM A Q mar: Reso lved  $'$  Q1 $'$ .Q\_name: Resolved loca 'QM\_A' [Q\_mgr: loca Resolved type: Resolved MQOT\_Q  $AMQ.*$ )ynamic name:

### **Continued…**

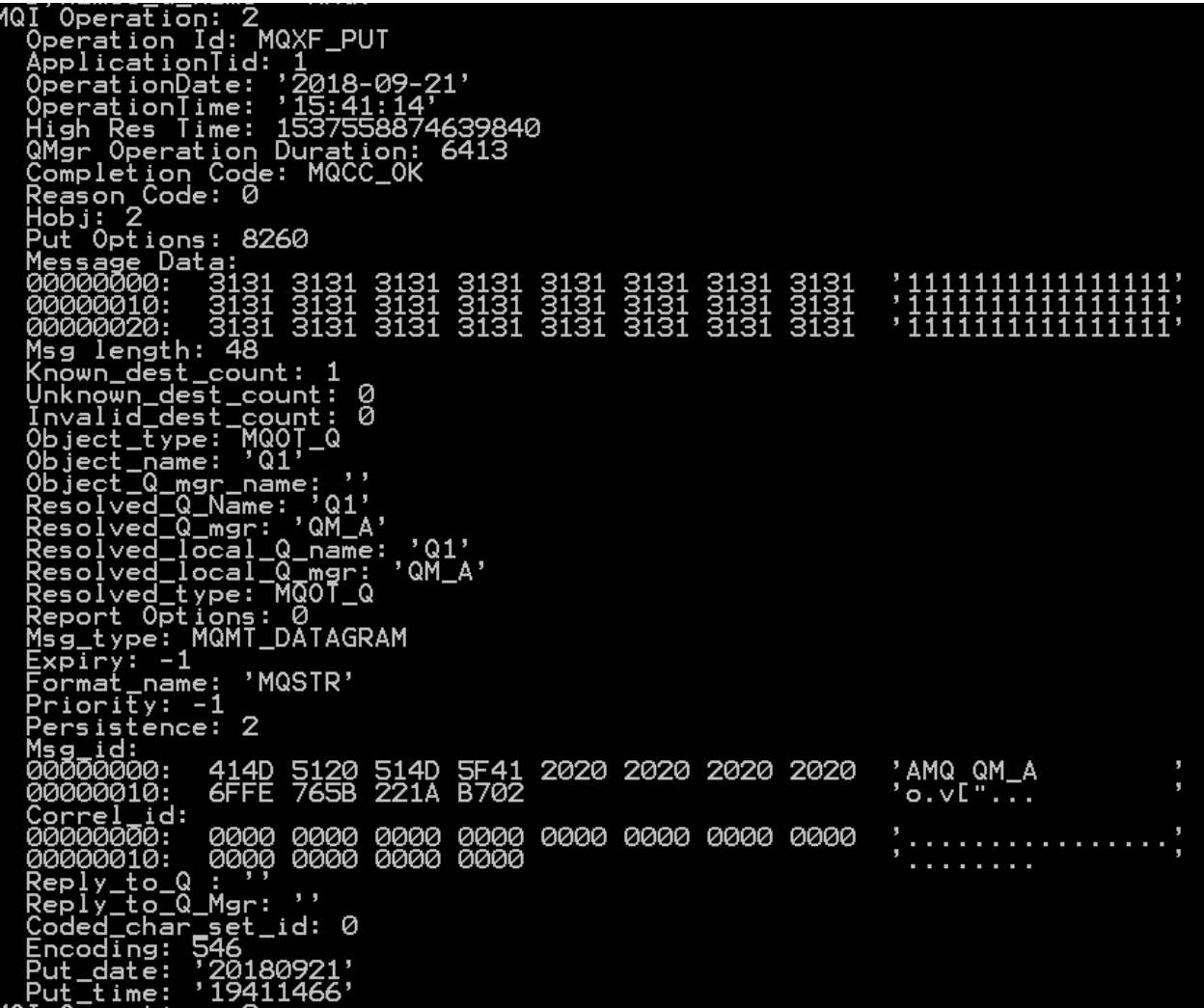

**CONTRACTE:**<br> **CONTRACTE:**<br> **CONTRACTE:**<br> **CONTRACTE:**<br> **CONTRACTE:**<br> **CONTRACTE:**<br> **CONTRACTE:**<br> **CONTRACTE:**<br> **CONTRACTE:**<br> **CONTRACTE:**<br> **CONTRACTE:**<br> **CONTRACTE:**<br> **CONTRACTE:**<br> **CONTRACTE:**<br> **CONTRACTE:**<br> **CONTRACTE:** , 22222222222222222 Msglength: 48<br>Known\_dest\_count: 1<br>Unknown\_dest\_count: 0<br>Invalid\_dest\_count: 0<br>Object\_rame: 100Tl\_0<br>Object\_name: 11,<br>Object\_Rame: 01,<br>Object\_Rame: 01,<br>Resolved\_Q\_Name: 01,<br>Resolved\_local\_Q\_name: 01,<br>Resolved\_local\_Q\_name: 0 Format\_name: 'MQSTR'<br>Priority: -1 ..........<br>Persistence: 2 Msg\_id:<br>00000000:<br>00000010: 414D 5120 514D 5F41 2020 2020 2020 2020<br>6FFE 765B 221A B703 AMQ QM\_A"<br>'o.v["... Correl\_id:<br>00000000: . . . . . . . . . 00000010: . . . . . . . . Reply\_to\_Q : 0000<br>Reply\_to\_Q \_Mgr: ',<br>Coded\_char\_set\_id: 0<br>Coded\_char\_set\_id: 0<br>Encoding: 546<br>Put\_date: '20180921',<br>Put\_time: '19411806'

### **Continued…**

MQI Operation: 4 Operation Id: MQXF\_CLOSE ApplicationTid: ' 2018-09-21'<br>' 15:41: 18' OperationDate: OperationTime: Hobj: 2 Close Options: 0 Object\_type: MQOT\_Q ' Q 1 Object\_name: <u> Q\_mgr\_name:</u> OЬ Reso <u> Q Name:</u> lved Reso Q mar: QM lved 'Q1' Reso Q lved local name: 'QM\_A' <u>[Q]mgr:</u> Resolved local\_ Resolved] type: MQ0T\_Q\_ Operation Duration: 51 QMar Completion Code: MQCC\_OK Reason Code: Ø 5 MQI Operation: Operation Id: MQXF\_DISC ApplicationTid: '2018-09-21' OperationDate: OperationTime: '15:41:18<br>Completion Code: MQCC\_OK Ø Code Reason -----------------Records Processed.

## **Summary so far…**

26

#### **Activate at the Queue Manager Level to trace most applications**

- Exclude applications via MQAT.INI
- Unless application connects using MQCONNX using
	- MQCNO\_ACTIVITY\_TRACE\_DISABLED

### **Use MQAT.INI to limit to specific applications**

### **Traces go to SYSTEM.ADMIN.TRACE.ACTIVITY.QUEUE**

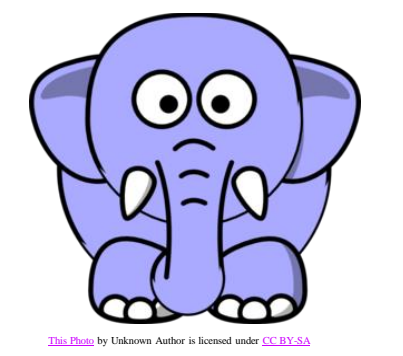

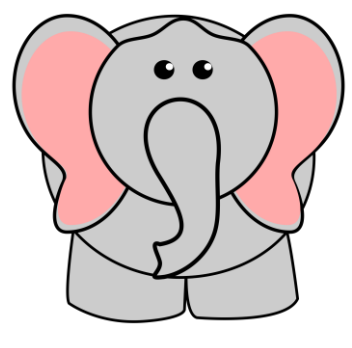

- **How do I know which applications to trace?**
- **What if you want to run 2 traces at the same time?**

## **What Applications to trace?**

#### **When the application is running, issue**

 $\blacktriangleright$  dis conn(\*) type(conn) all where(objname eq 'Q1')

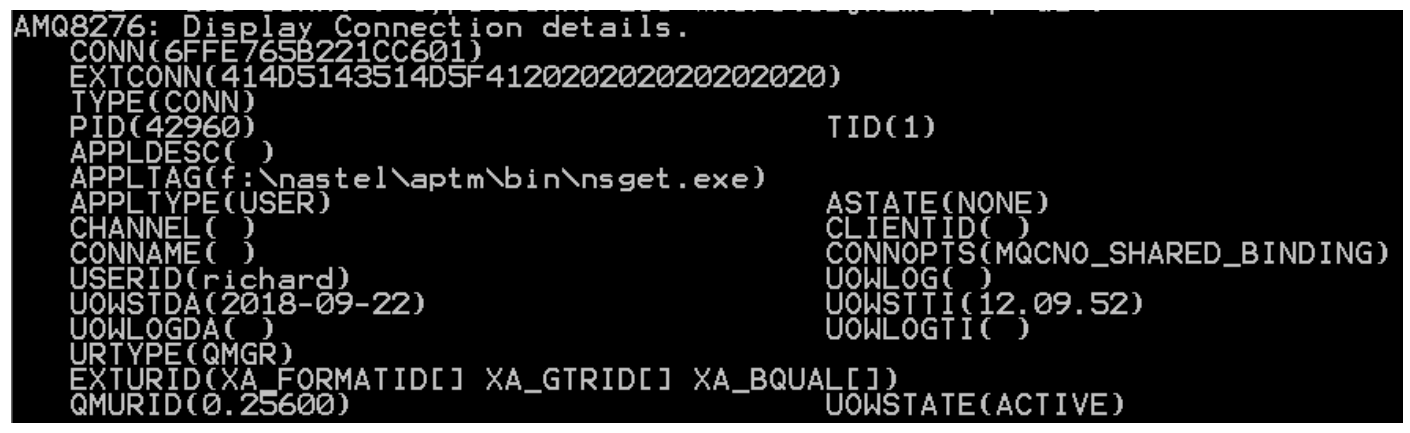

 $\blacktriangleright$  dis qstatus(Q1) type(handle)

### **If you don't know, set ACTVRC(ON)**

- ▶ Gather data, exclude applications you don't want
- ▶ Repeat
- ▶ Be "very, very careful"

### **Some applications are not very granular**

▶ Broker, Datapower, ...

### **Activating Activity Trace Using Subscriptions**

**Opens up new use cases**

28

- **Tracing is no longer just an administration function**
- **Can be done at individual developer level**

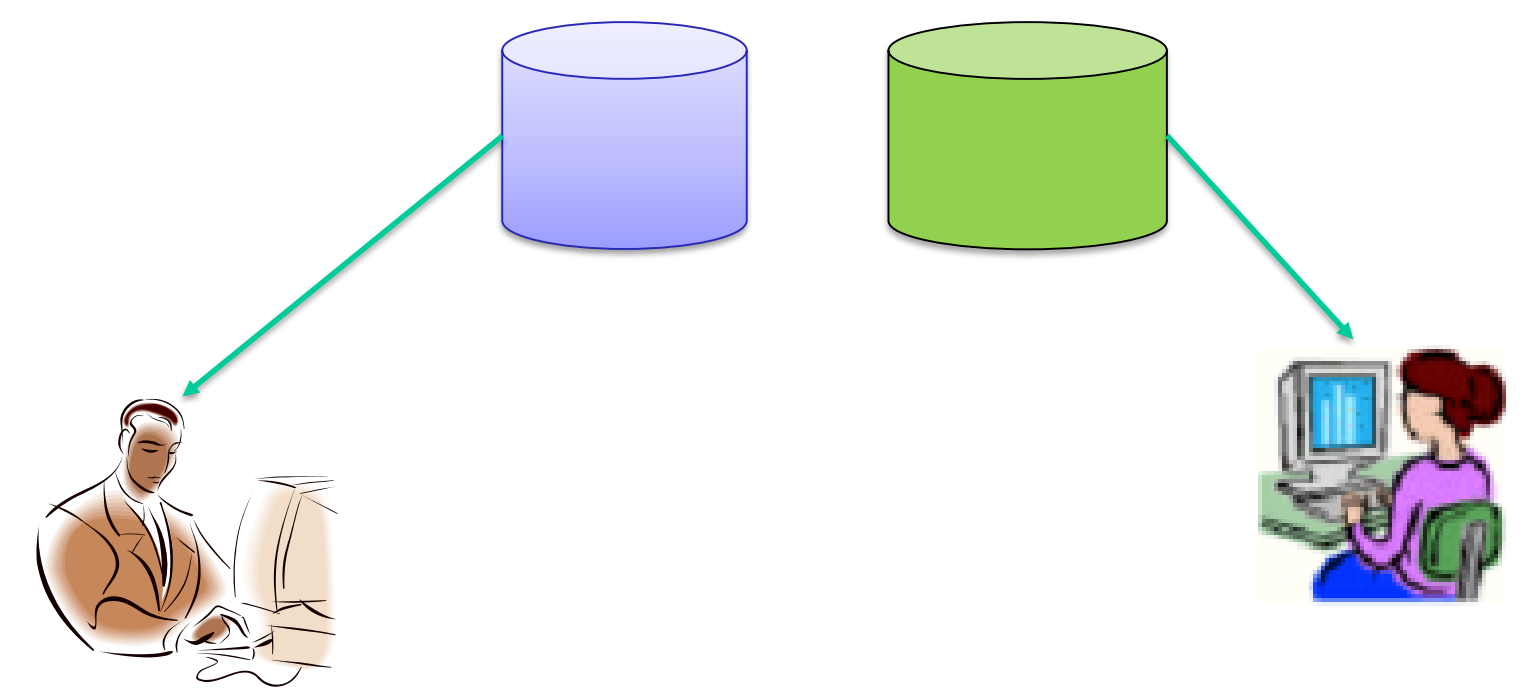

# **Subscription**

- \$SYS/MQ/INFO/QMGR/*qmgr\_name*/ActivityTrace/*type*/*identifier*
	- *Type*
		- ApplName to specify an application
		- ChannelName to specify an IBM MQ channel
		- ConnectionId to specify an IBM MQ connection
	- **Identifer** 
		- Applname same as in mqat.ini
		- Channel the name of the channel (mostly)
		- ConnectionId the connection id from DISPLAY CONN
- **The subscription acts as a switch to activate the trace and creates subscribes to the resultant data**
	- $\blacktriangleright$  Has immediate effect for active applications
	- $\blacktriangleright$  Independent of any other traces active

### **Generic support using**

- $\triangleright$  Topic style # can only be used to trace all
- ▶ Character style \* when used with subscriptions indicating character wildcards
	- OpenOptions: MQSO\_WILDCARD\_CHAR

### **Manual Subscription**

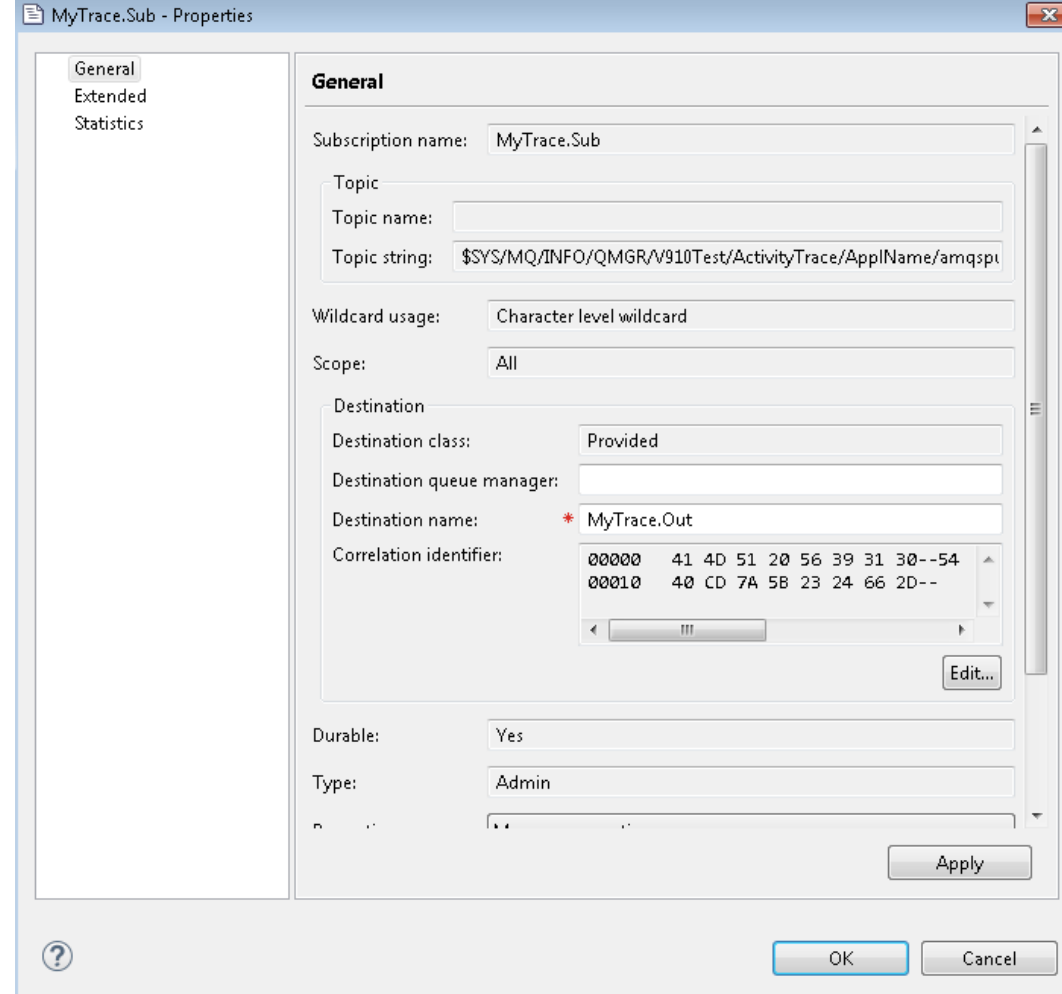

### **amqsact -m V910Test -b -q MyTrace.Out**

MonitoringType: MQI Activity Trace |Correl\_id: 414D 5120 5639 3130 5465 7374 2020 2020<br>40CD 7A5B 2324 662D  $\sim$  10000000. 'AMQ V910Test<br>'@.z[#\$flāāāāāāiā:  $\bar{ }$  <code>V910Test</code> QueueManager: r⊽āiīs' ' HPENV Host Name: IntervalStartDate: 72018-09-21'  $, 17:85:85$ IntervalStartTime: ; 2018-09-21'<br>' 17:05:06' ntervalEndDate: IntervalEndTime:<br>CommandLevel: 910 SegNumber: 0 Sequamber.<br>ApplicationName: 's\IBM\MQ\_1\bin64\amqsput.exe'<br>Application Type: MQAT\_WINDOWS\_NT<br>ApplicationPid: 44644 UserId: 'richard' Caller Type: MQXACT\_EXTERNAL API Caller Type: MQXACT\_EXTERNAL<br>API Environment: MQXE\_OTHER<br>Application Function: '<br>Appl Function Type: MQFUN\_TYPE\_UNKNOWN<br>Trace Detail Level: 2200 race Data Length: 1000 Pointer size: 8 latform: MQPL WINDOWS NT Operation<br>MQXF\_CONNX CompCode<br>MQCC\_OK **MQRC** HObj (ObjName) Date Tid Time 0000<br>0000 001 2018-09-21 17:05:05  $17:05:05$ **NNN**  $\{$ (01)</sub>  $\{$ (01) 001 21 ōōī -09  $\bar{1}\bar{7}$ : 05: 06 0000 aaaa  $(01)$ ุคค1 17:05:06 ⊤ฒ \_0SE 2018

### **Amqsact(c) Refresher**

```
Usage: amqsact(c)
   [-m QMgrName] # Queue manager to connect to
   [-a ApplName] # Name of application to trace
   [-c ChannelName] # Name of channel to trace
   [-i ConnId] # Unique connection id to trace
   [-q QName] # Override default queue name
   [-t TopicString] # Subscribe to event topic
   [-b] \qquad \qquad \qquad \qquad \text{# Only browse records}[-v] # Verbose output
   [-d <depth>] # Number of records to display
   [-w <timeout>] # Time to wait (in seconds)
   [-s <startTime>] # Start time of record to process
   [-e <endTime>] # End time of record to process
```
### **amqsact -m V910Test -a amqsget\* -w 600**

### |Subscribing to the activity trace topic:<br>| '\$SYS/MQ/INFO/QMGR/V910Test/ActivityTrace/ApplName/amqsget\*' MonitoringType: MQI Activity Trace Correl\_id:<br>00000000:

414D 5120 5639 3130 5465 7374 2020 2020<br>40CD 7A5B 2324 8A04 'AMQ V910Test<br>'@.z[#\$.. × ดิดิดิดิดิโด้: QueueManager: ''V910Test'<br>Host Name: 'HPENVY0113' '2018-09-21'<br>'17:15:00' :ntervalStartDate: IntervalStartTime: ':2018-09-21'<br>'17:15:00' ntervalEndDate: intervaiEndBate:<br>IntervalEndTime:<br>CommandLevel: 910 ...............<br>SegNumber: 0 ĂPI Caller Type: MQXACT\_EXTERNAL<br>API Environment: MQXE\_OTHER<br>APPI:ection Eurotion: OTHER race Detail Level: race Data Length: 1000 Pointer size: 8 latform: MQPL\_WINDOWS\_NT **MQRC** HObj (ObjName) Operation CompCode MQXF CONNX MQCC OK 0000 001 2018-09-21 17:15:00<br>001 2018-09-21 17:15:00<br>001 2018-09-21 17:15:00<br>001 2018-09-21 17:15:00 MQCCTOK 0000 MQXF<sup>-</sup>OPEN **NNNN**  $(Q1)$  $\overline{(\overline{Q1})}$ MQXF<sup>-GE1</sup> 0000 MQXF<sup>-GET</sup> ŌŌŌŌ MOCC. 01 O aaaa MQXF<sup>-</sup>GET 001 2018-09-21 0000

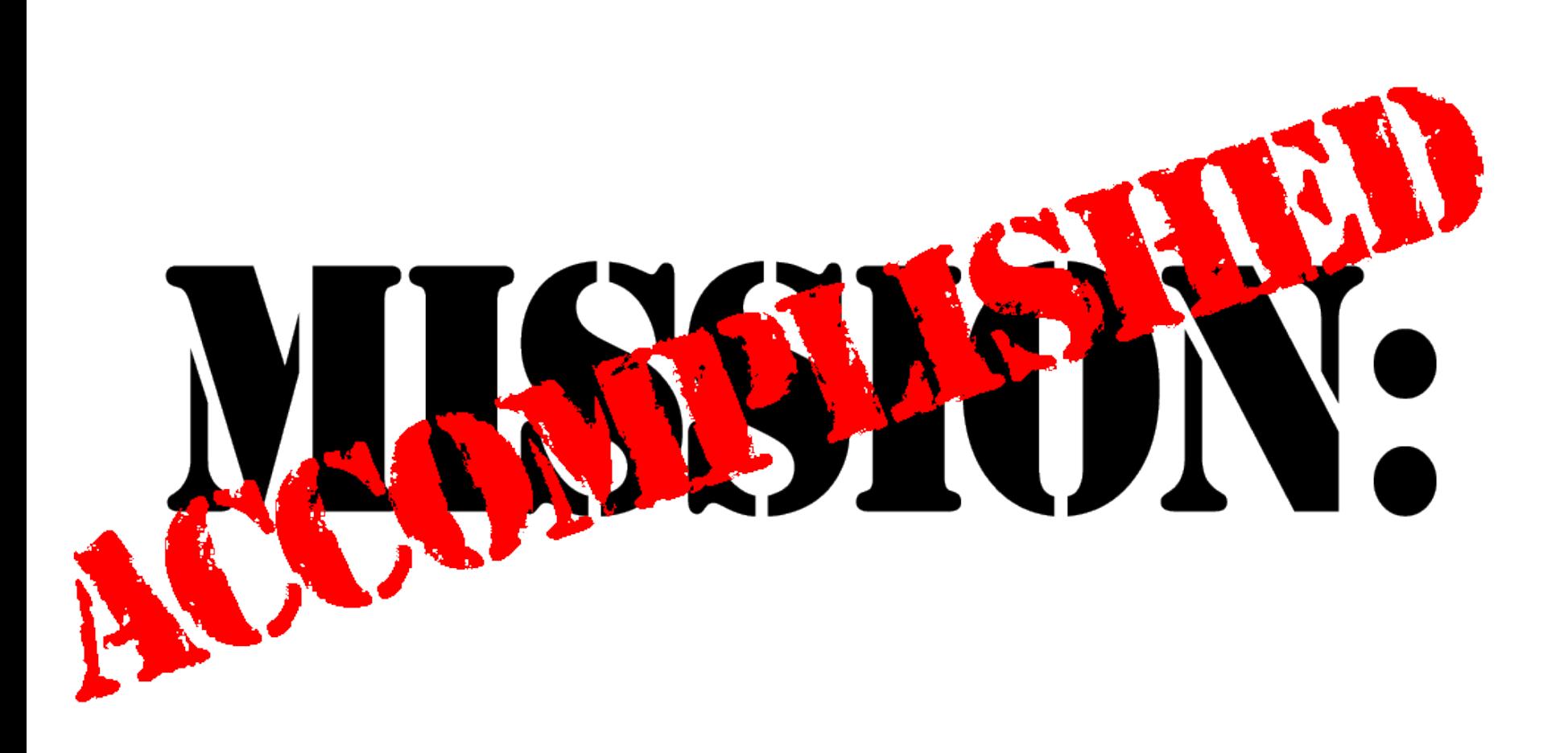

# **THE MQ APPLIANCE**

### **MQ Appliance**

- Supports Activity Trace only via subscriptions
- **Changes to mqat.ini via system commands**
- Only Global options can be specified
	- ▶ http://www.ibm.com/developerworks/rfe/execute?use\_case=viewRfe&CR\_ID=125162
- **Use amqsactc to connect via client**
- **Suited to tracking by channel since all communication is channel based**

# **dspmqini**

37

### **M2001(mqcli)# dspmqini -m MQAPP\_QM1**

AllActivityTrace: ActivityInterval  $= 1$  $ActivityCount = 100$  $TraceLevel$  = MEDIUM  $TraceMessageData = 0$  $StopOnGetTraceMsg = ON$ SubscriptionDelivery = BATCHED

## **Setmqini**

### **M2001(mqcli)# setmqini**

Usage: setmqini -m QMgrName -s StanzaName -k KeyName [-d | -v Value]

- -d Delete the attribute.
- -k Key name of attribute to set.
- -m Queue manager name.
- -s Stanza name.
- -v Attribute value to set.

#### **Example**:

38

setmqini -m QMAPP\_QM1 -s AllActivityTrace -k TraceLevel -v HIGH

# **CHANNEL TRACING**

### **Tracking activity from a Business Partner**

#### **amqsactc -m RemoteQM1 -w 60 -c From.BP0302.Primary -v**

Subscribing to the activity trace topic:

'\$SYS/MQ/INFO/QMGR/RemoteQM1/ActivityTrace/ChannelName/From.BP0302.Primary

40

MonitoringType: MQI Activity Trace Correl id: 00000000: 414D 5120 5265 6D6F 7465 514D 3120 2020 'AMQ.RemoteQM1...' 00000010: 0D4D 6B55 0429 0020 '.MkU.).. ' QueueManager: 'RemoteQM1' ApplicationName: 'amqrmppa' Application Type: MQAT\_QMGR ApplicationPid: 14666 UserId: 'mqsystem' API Caller Type: MQXACT\_INTERNAL API Environment: MQXE\_MCA Channel Name: 'From.BP0302.Primary' ConnName: '192.168.75.1' Channel Type: MQCHT\_RECEIVER

### **Outbound Channel Tracking**

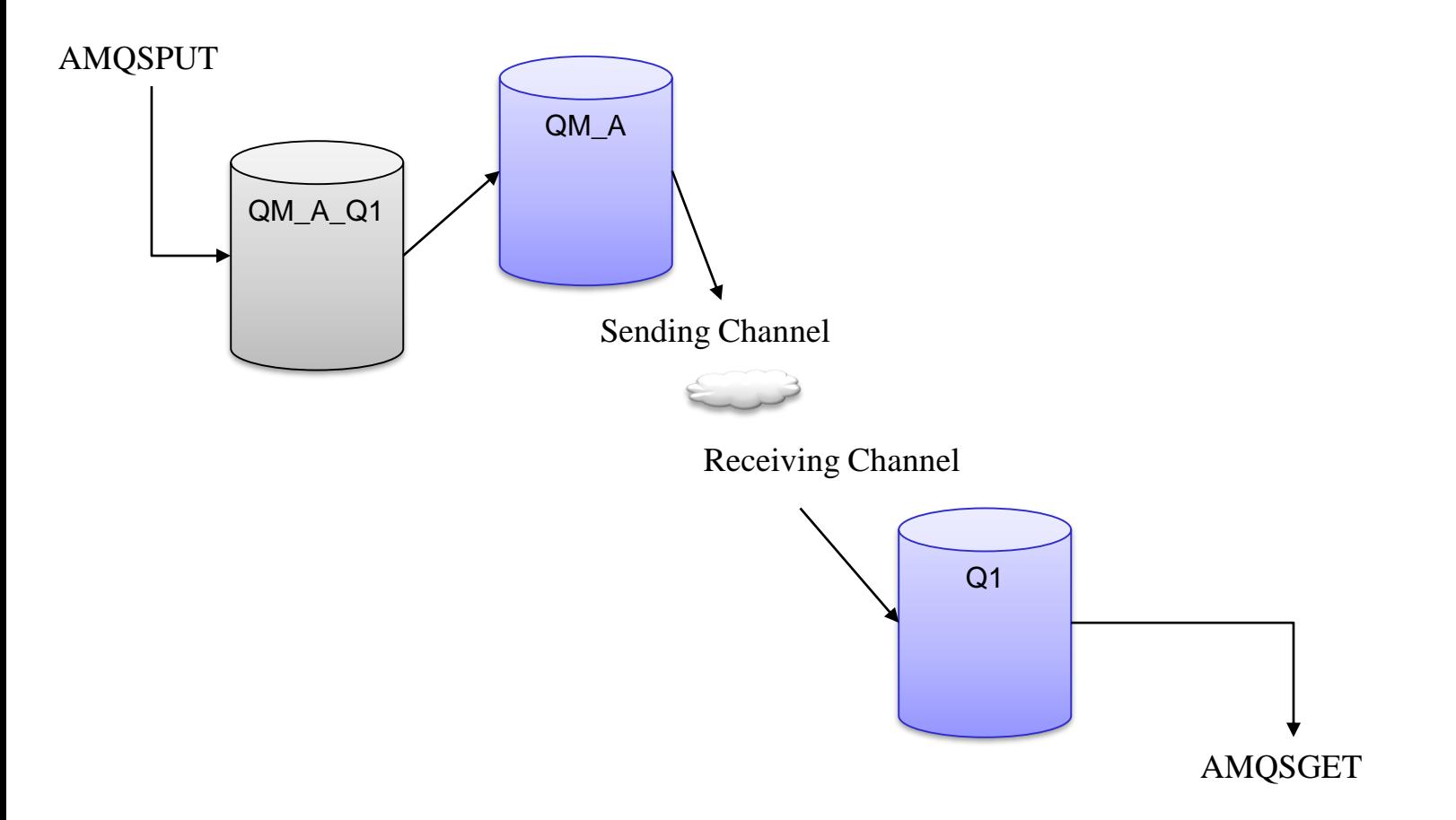

### **Tracing amqsput**

MQI Operation: 0 Operation Id: MQXF\_PUT ApplicationTid: 1 -<br>OperationDate: '2018-09-22'<br>OperationTime: '<u>17:58:55</u> Operationlime: '1/:58:55'<br>High Res Time: 1537653535137241<br>QMgr Operation Duration: 63<br>Completion Code: MQCC\_OK<br>Reason Code: 0 Hobj: 2<br>Put Options: 8260 Tuck Controls<br>00000000: 4752 4545 5449 4E47 5320 4D51 5443<br>Msg lepath: 14 Msglength: 14<br>
Msglength: 14<br>
Known\_dest\_count: 0<br>
Unknown\_dest\_count: 1<br>
Unknown\_dest\_count: 0<br>
Object\_type: MQOT\_Q<br>
Object\_name: 'QM\_A\_Q1'<br>
Object\_name: 'QM\_A\_Q1'<br>
Object\_name: 'QM\_A\_Q1'<br>
Resolved\_Q\_mgr: 'QM\_A'<br>
Resolved vsssssss.<br>Msg length: 14 Format\_name; 'MQSTR' Priority: -1<br>Priority: -1<br>Persistence: 2 Msg\_id:<br>00000000: 414D 5120 5639 3130 5465 7374 2020 2020 ;AMQ V910Test 40CD 7A5B 2335 4D02 00000010: Correl\_id:<br>00000000: 0000 0000 0000 0000 0000 0000 0000 0000<br>0000 0000 0000 0000 . . . . . . . 00000010: Reply\_to\_Q : ''<br>Reply\_to\_Q\_Mgr: '' Coded\_char\_set\_id: 0<br>Encoding: 546<br>Put\_date: '20180922'<br>Put\_time: '21585515'

### **Sending Channel**

MonitoringType: MQI Activity Trace  $\mathtt{Corel\_id}$ : 00000000: 414D 5120 5639 3130 5465 7374 2020 2020 'AMQ U910Test 00000010: 40CD 7A5B 2335 4904  $\sqrt{6.21451}$ . QueueManager: 'U910Test' Host Name: 'HPENUY0113' ThiervalStartDate: '2018-09-22'<br>IntervalStartDate: '17:58:55' IntervalEndDate: '2018-09-22' IntervalEndTime: '17:58:55' CommandLevel: 910 SegNumber: 3 ApplicationName: 'IBM\MQ905\bin64\runmqchl.exe' Application Type: MQAT\_QMGR<br>Application Type: MQAT\_QMGR<br>ApplicationPid: 44636 UserId: 'MUSR\_MQADMIN' API Caller Type: MQXACT\_INTERNAL<br>API Environment: MQXE\_MCA Channel Name: 'TO\_QM\_A'<br>Channel Name: 'TO\_QM\_A'<br>ConnName: '127.0.0.1(8014)' **Channel Type: MQCHT\_SENDER**  $3561:''$ 3560: '' Application Function: '' Appl Function Type: MQFUN\_TYPE\_UNKNOWN Trace Detail Level: 2 Trace Data Length: 1000 Pointer size: 8 Platform: MQPL\_WINDOWS\_NT

### **Sending Channel Continued**

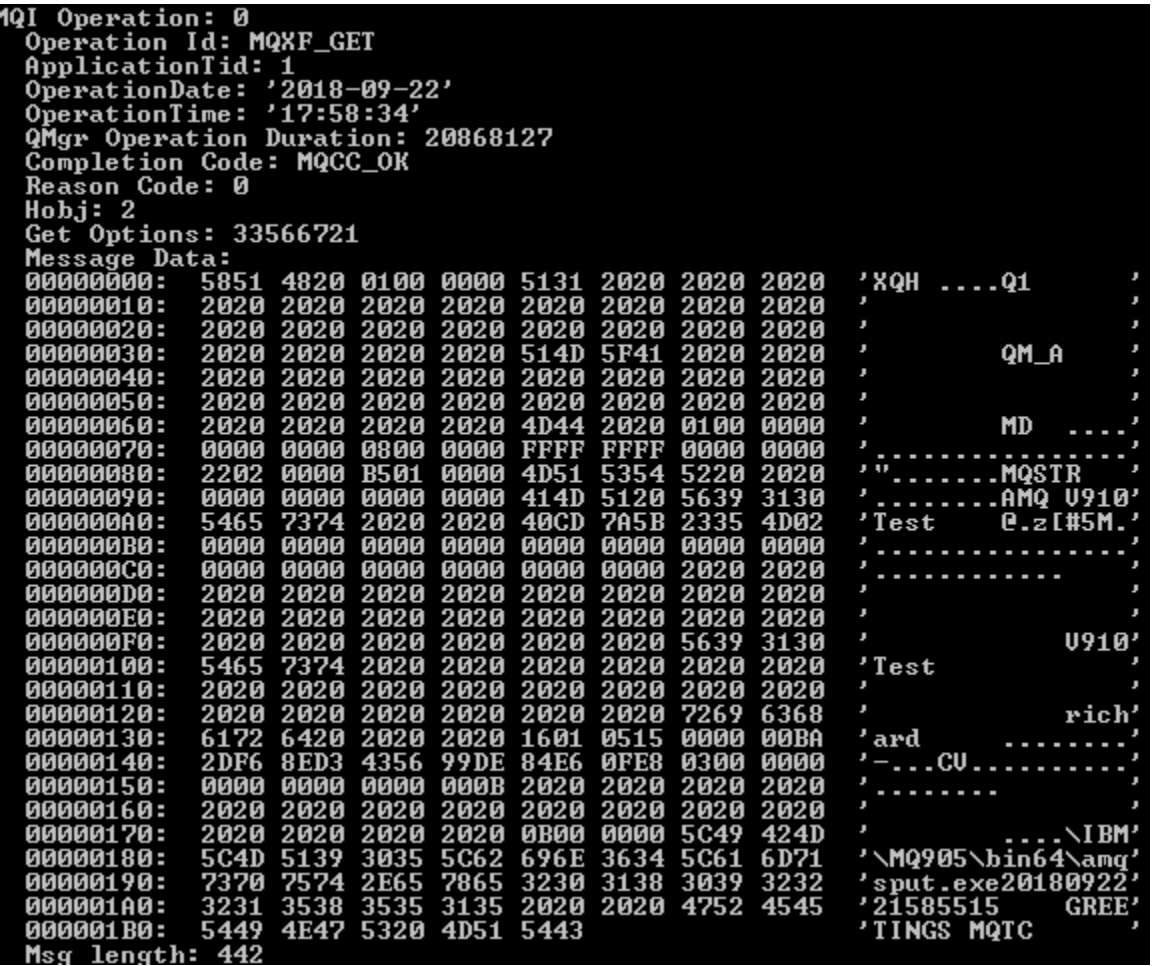

### **Sending Channel Continued**

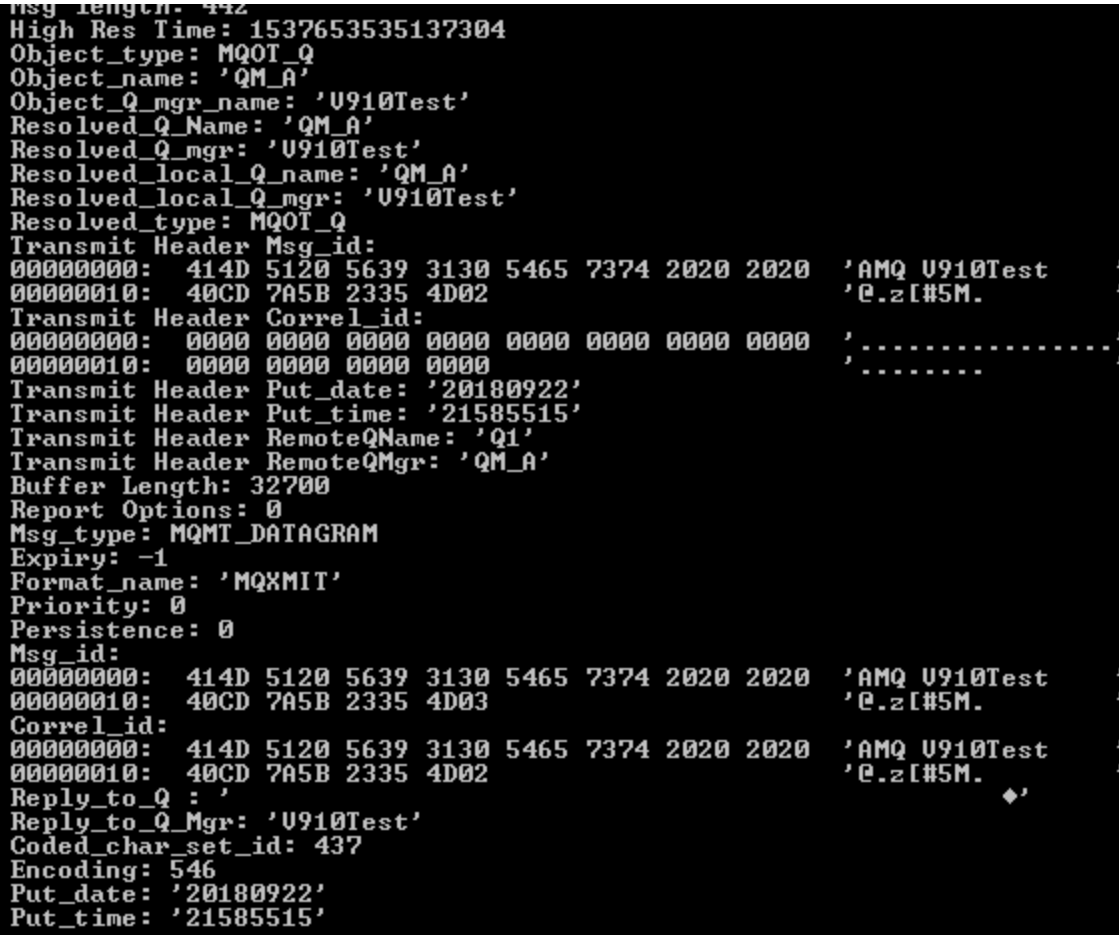

### **Receiving channel**

API Caller Type: MQXACI\_INTERNAL<br>API Environment: MQXE\_MCA<br>Channel Name:\_'IO\_QM\_A' ConnName: '127.0.0.1' Channel Type: MQCHT\_RECEIUER Summur 1990<br>Application Function: "<br>Appl Function Type: MQFUN\_TYPE\_UNKNOWN<br>Trace Detail Level: 2<br>Trace Data Length: 1000 Trace Data Length: 1000<br>
Pointer size: 8<br>
Platform: MQPL\_WINDOWS\_NT<br>
MQI Operation: 0<br>
Operation Id: MQXF\_PUT<br>
ApplicationTid: 1174<br>
OperationDate: '2018-09-22'<br>
OperationTime: '17:58:55'<br>
High Res Time: 153765353137287<br>
M QMgr Operation Duration: 50 Completion Code: MQCC OK Reason Code: 0  $Hobj: 2$ Put Options: 272388 Message Data:<br>000000000: 4752 4545 5449 4E47 5320 4D51 5443 'GREETINGS MOTC Msg length: 14 Recs\_present: 0<br>
Recs\_present: 0<br>
Rnown\_dest\_count: 1<br>
Unknown\_dest\_count: 0<br>
Invalid\_dest\_count: 0<br>
Object\_ppe: MQOT\_Q<br>
Object\_Q\_mgr\_nme: 'QM\_A'<br>
Object\_Q\_mgr\_nme: 'QM\_A'<br>
Resolved\_Q\_Mame: 'QM\_A'<br>
Resolved\_Q\_Mame: 'QM\_A'<br> Recs\_present: 0 Persistence: 0 . . . . . . . . . . . . . . . . . . . . . . . . . . . .  $\blacktriangle$  J

# **WRAPPING UP**

### **Other Use Cases**

### **Track individual application calls**

- ▶ Identify application doing "unnecessary" calls
	- Inefficient logic
- $\blacktriangleright$  Identify applications not conforming to "standards"
	- Not providing expiry
	- Not resetting message id
- ▶ Observe timings of calls based on different scenarios
	- Default persistence
	- Different environments
- ▶ Verify correct processing of error conditions
	- Queue Full, Queue not found, etc.

#### **Summarize application calls**

▶ Identify Patterns

#### **Problem determination**

 $\triangleright$  What is the application actually doing

### **"Gotcha's"**

#### **Your trace entries do not show up when I expect**

- ▶ Working as designed if ActivityInterval is set to 0 or a high value, could be waiting for additional data
- ▶ The trace is generated when activity happens after the ActivityInterval expires, it can have a delay if nothing is happening

#### **You are getting too many trace messages**

- ▶ Check that ActivityCount=1 isn't specified
- Did someone turn on ACTVRC at the queue manager level
- $\blacktriangleright$  Are you tracing an application that is reading activity events (StopOnGetTraceMsg=OFF)

#### **SYSTEM.ADMIN.TRACE.ACTIVITY.QUEUE or application queue**

- Max Depth Default 3000 "messages"
- $\triangleright$  Needs to be large enough to handle spikes
- ▶ Use dynamic subscription so messages not collected when not needed

#### **I added an entry to mqat.ini but I don't see any events being generated**

- If application was already active, issue ALTER QMGR
- ▶ For windows, add .exe or \* to application name

### **More "Gotcha's"**

#### **The message content in the message isn't what I expect**

- AMS may have encrypted the content
- ▶ The message may be in a different code page than where you are viewing it
- ▶ Other exits may have altered the message
- Maybe your expectations are not correct

#### **The application team said they didn't fill in a "message id" but I see a value**

- The traces are generated on the queue manager after some of these fields have been filled in by other processing (or exits)
- ▶ The application team may have gave you incorrect information

#### **I see my message(s) being put to the queue but I don't see them read**

- Reading application may not be traced
- Messages are still on the queue?

#### **If all of your applications are called JAVA**

 $\blacktriangleright$  they are still running old client versions

## **Tools to Analyze**

#### **Nastel Xray for MQ**

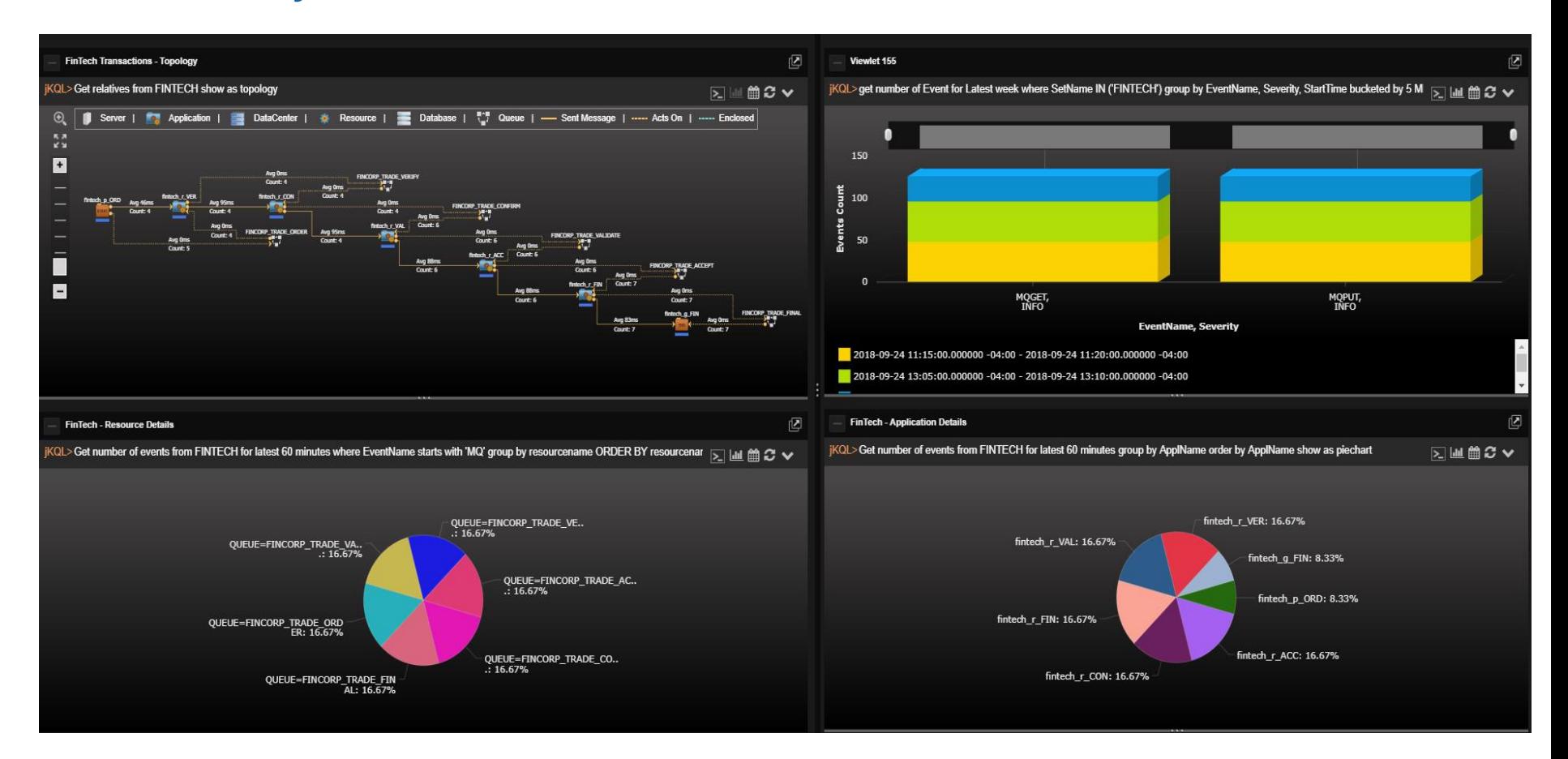

### **Other tools to Analyze**

### **MS0P: SupportPac courtesy Mark Taylor**

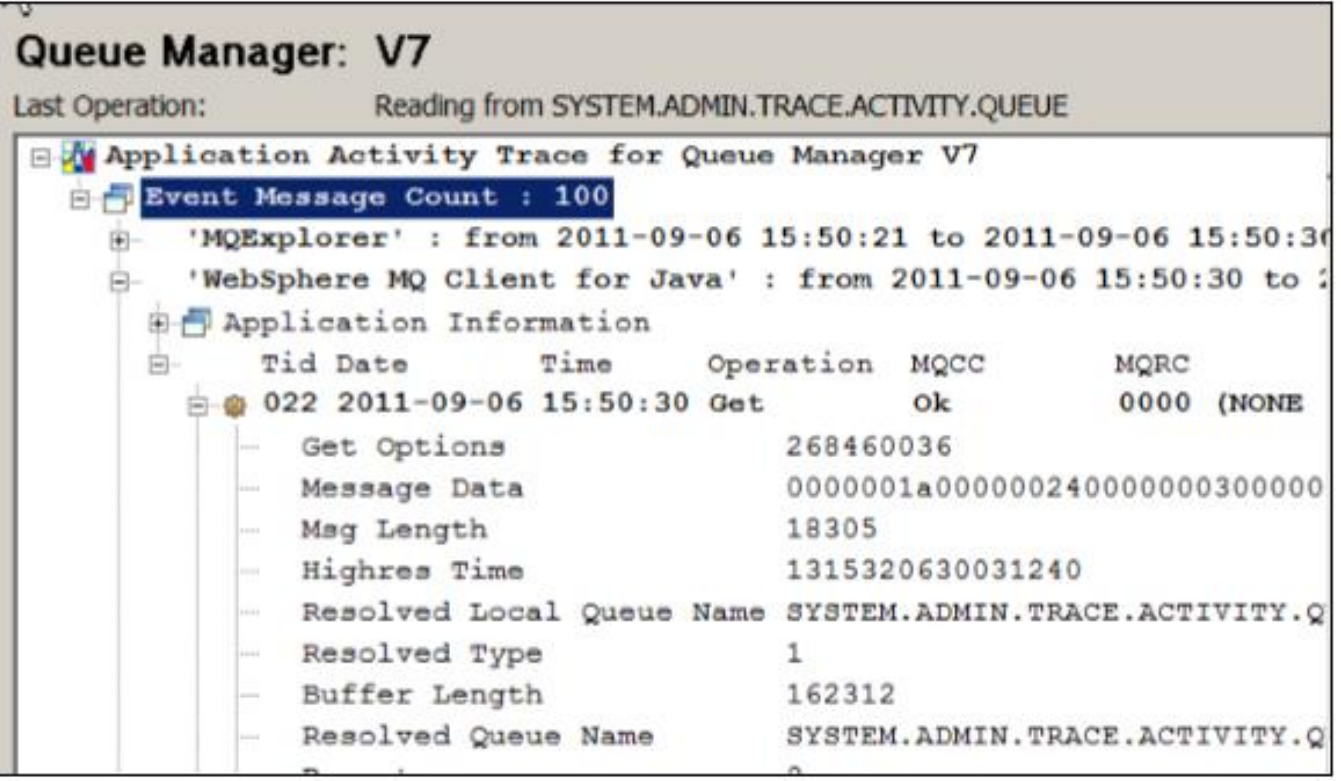

### **Other tools to Analyze**

#### **MQGem Application Activity Trace Viewer**

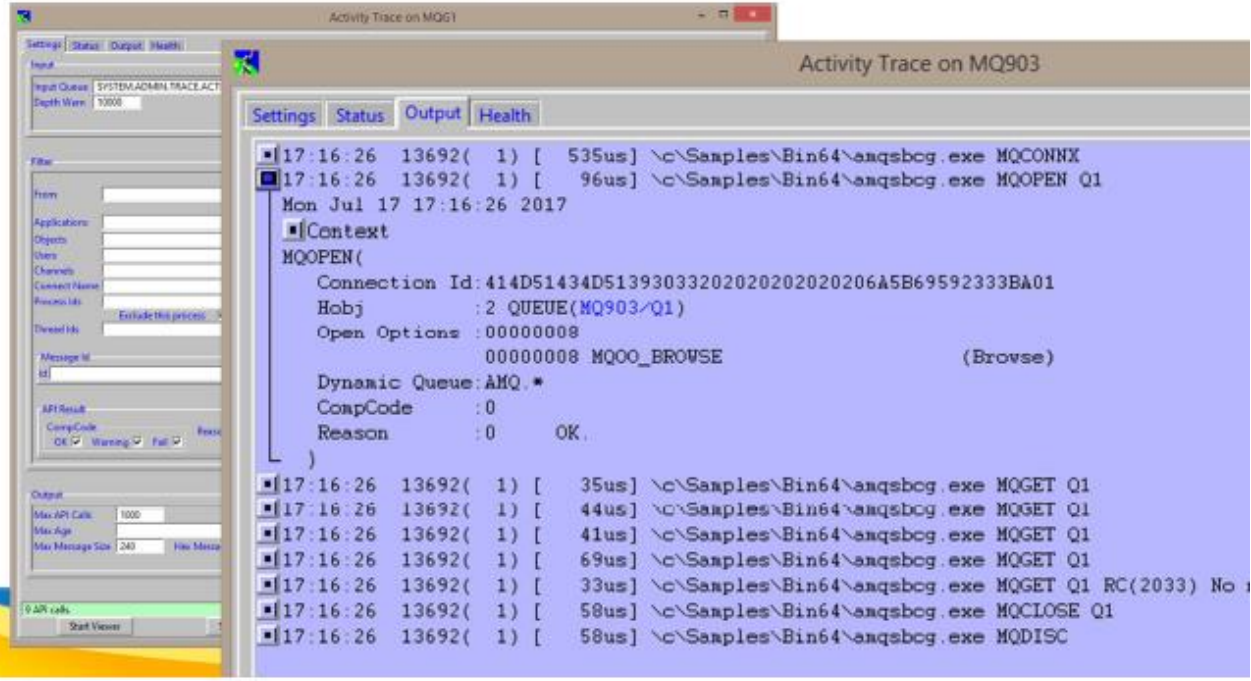

 **Amqsactz – Tim Zielke modified version of amqsact** ▶ On capitalware website

### **Questions & Answers**

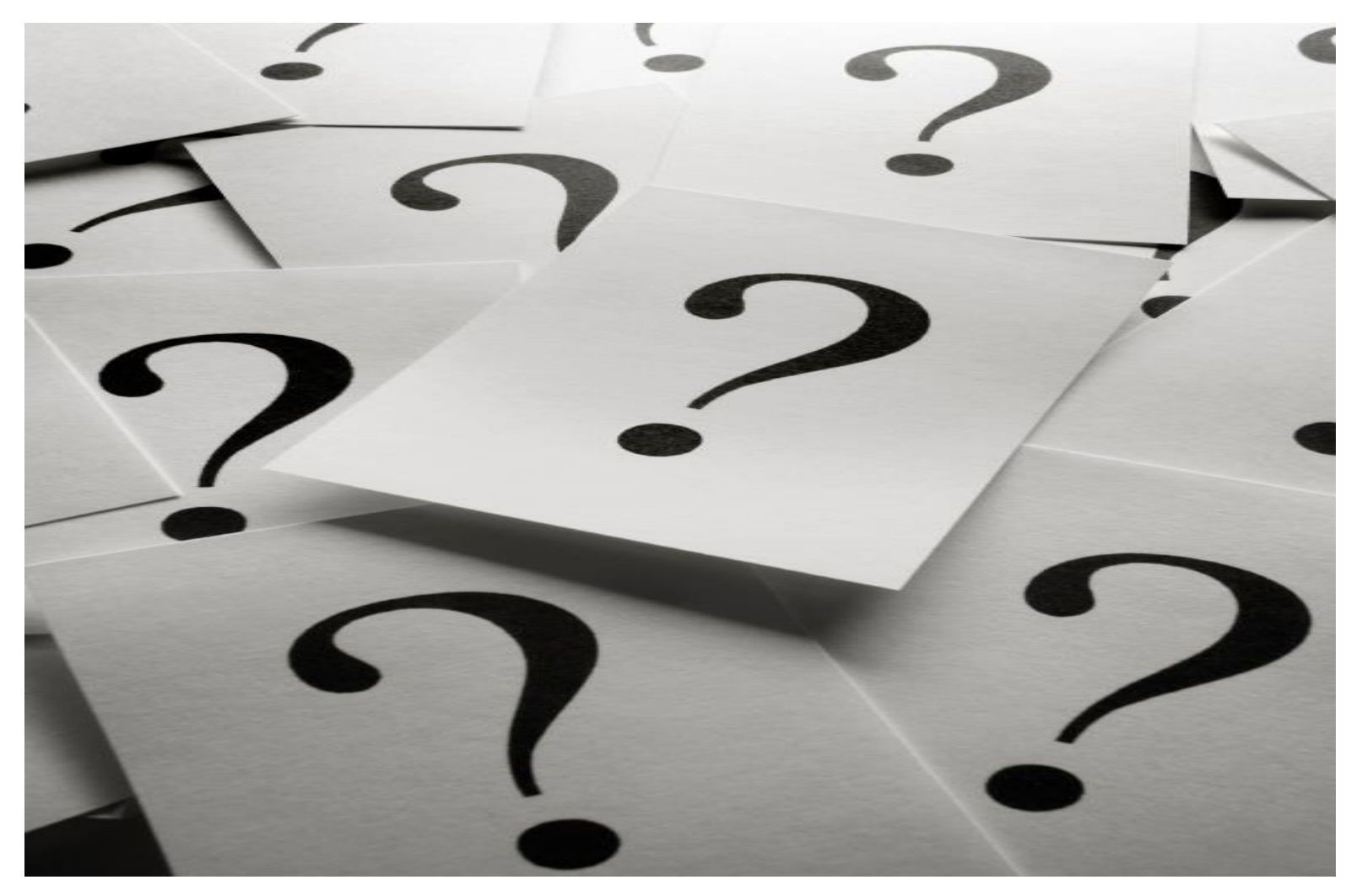